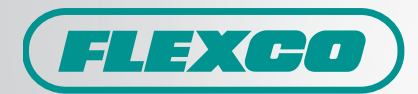

## e-Sales

*e-Sales allows for quick and convenient order entry of Flexco products. Review items, quantities, weights, and costs, then add to cart and submit your order. e-Sales also allows you to track your orders, review order status, and check your ordering history all through a secure login.*

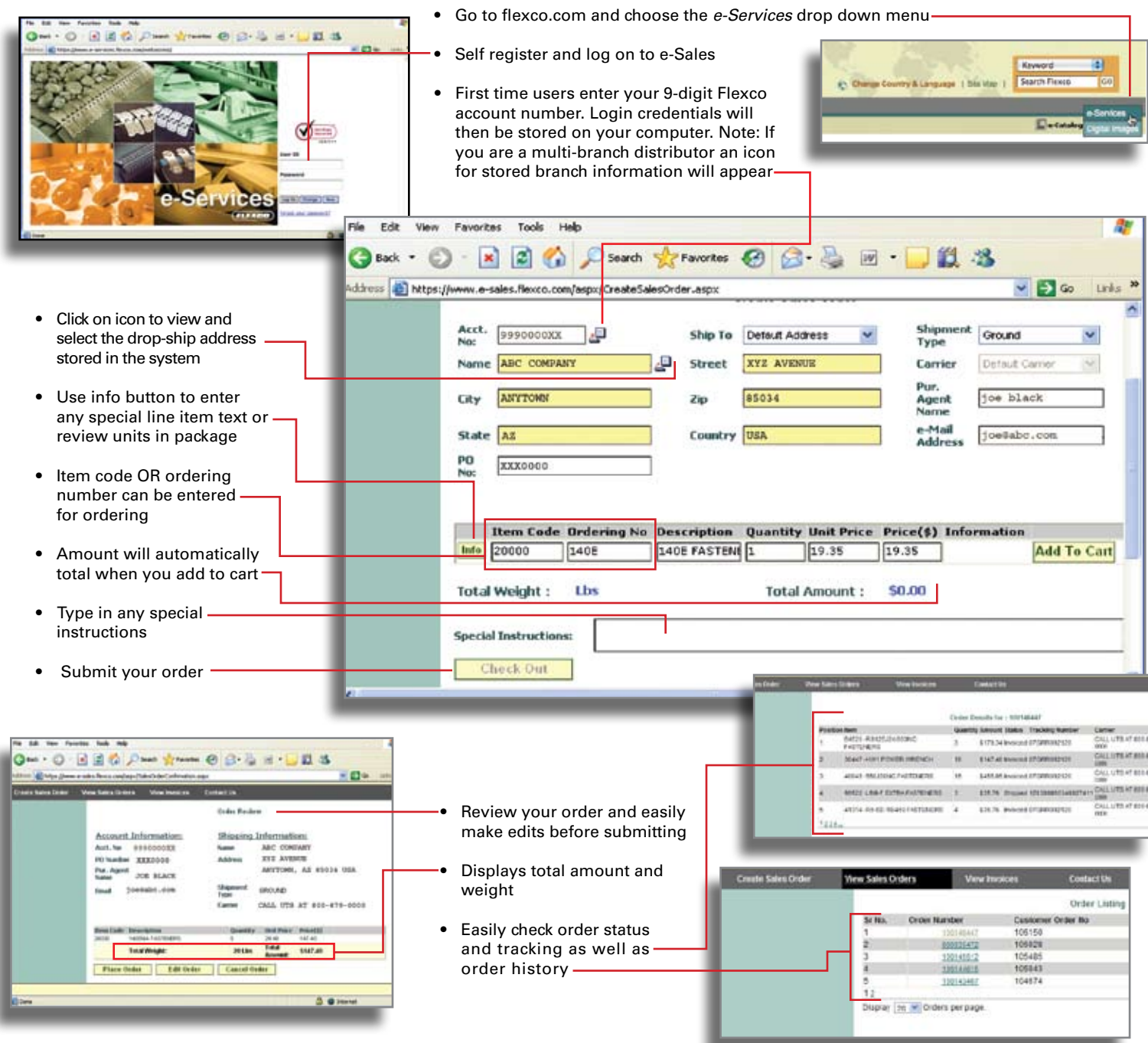

## **www.flexco.com**